# Functional Programming in **Scheme and Lisp**

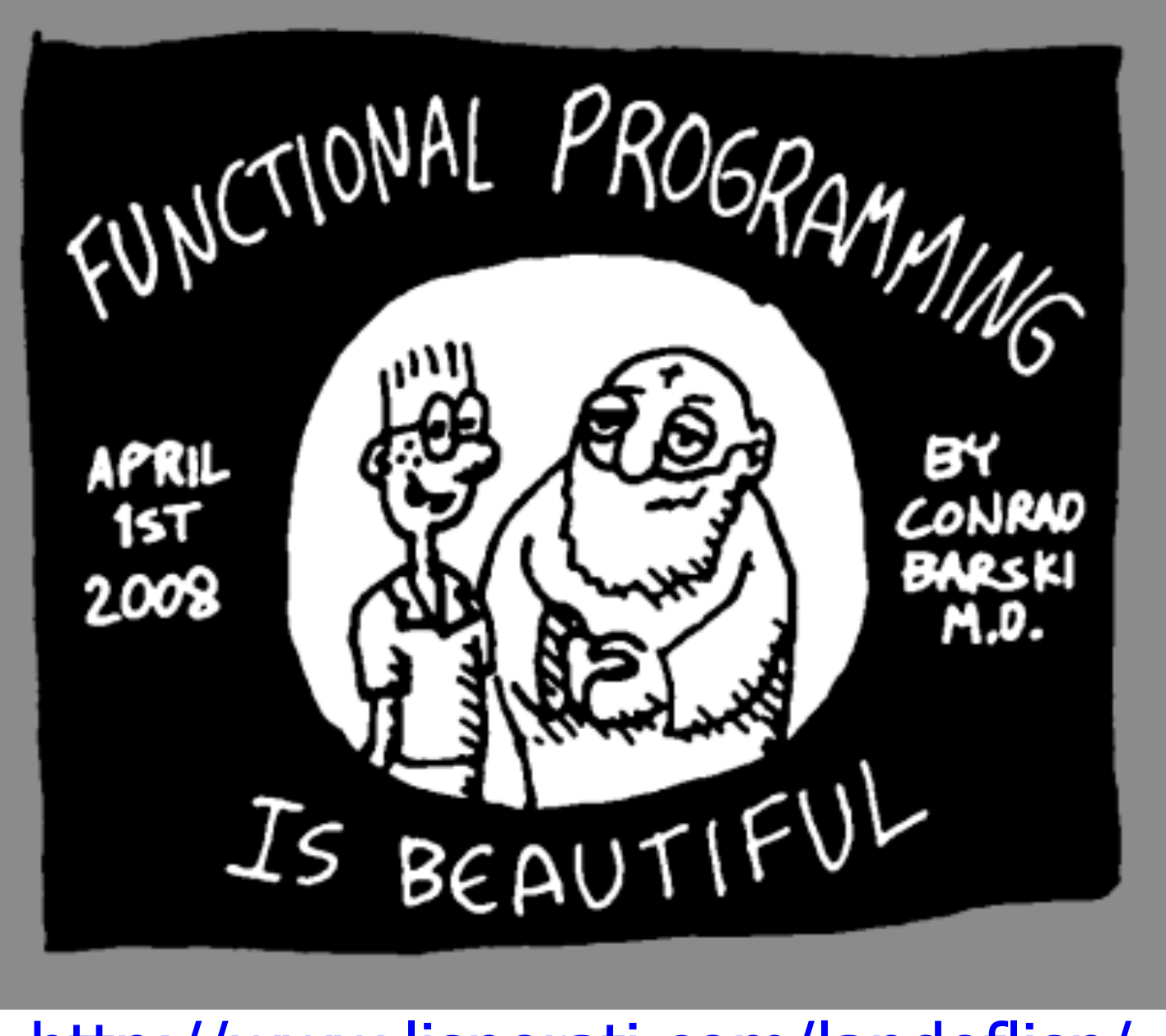

http://www.lisperati.com/landoflisp/

#### **Overview)**

- In a functional programming language, functions are first class objects
- You can create them, put them in data structures, compose them, specialize them, apply them to arguments, etc.
- We'll look at how functional programming things are done in Lisp

## eval

- Remember: Lisp code is just an s-expression
- . You can call Lisp's evaluation process with the eval function
	- > (define s (list 'cadr ' ' (one two three)))

 $> S$ 

```
(cadr ' (one two three))
```
 $>(eval s)$ 

two

 $>$  (eval (list 'cdr (car '((quote (a . b)) c))))

 $\mathsf b$ 

## apply

- apply takes a function & a list of arguments for it & returns the result of applying the function to them  $>(apply + '(1 2 3))$ 6
- It can be given any number of arguments, so long as the last is a list:

```
>(apply + 1 2 '(3 4 5))15
```
• A simple version of apply could be written as (define (apply f list) (eval (cons f list)))

## **lambda)**

- The *define* special form creates a function and gives it a name
- However, functions don't have to have names, and we don't need to use *define* to create them#
- The primitive way to create functions is to use the *lambda* special form
- These are often called lambda expressions, e.g.  $(lambda (x) (+ x 1))$

### **lambda)expression)**

- A *lambda expression* is a list of the symbol *lambda*, followed by a list of *parameters*, followed by a *body* of one or more expressions:  $>$  (define f (lambda (x)  $(+ x 2)$ ))
	- $> f$
	- #<proceedure:f>#
	- $>$  (f 100)
	- 102#
	- > ( (lambda (x) (+ x 2)) 100 102#

## **Lambda)expression)**

- lambda is a special form
- When evaluated, it creates a function and returns a reference to it
- The function does not have a name
- A lambda expression can be the first ele-<br>ment of a function call:

 $>$  ((lambda (x) (+ x 100)) 1) 101

• Other languages like python and javascript have adopted the idea

#### define vs. define

```
(define (add2x)
   (+ x 2)
```

```
(define add2
  (lambda (x) (+ x 2)))
```

```
(define add2 #f)
(set! add2)
   (lambda (x) (+ x 2)))
```
- The define special form comes in two varieties
- The three expressions to the right are entirely equivalent
- The first define form is just more familiar and convenient when defining a function

#### **Functions as objects**

• While many PLs allow functions as arguments, nameless lambda functions add flexibility

 $>$  (sort '((a 100)(b 10)(c 50))  $(\lambda(x, y)$  (< (second x) (second y)))  $((b 10)$  (c 50) (a 100))

• There is no need to give the function a name

#### **lambdas)in)other)languages)**

• Lambda expressions are found in many modern languages, e.g., Python:  $\Rightarrow$  >>> f = lambda x,y:  $x*x + y$ 

```
>>f
\epsilon -function \epsilonlambda> at 0x10048a230>
\gg f(2, 3)
7#
\gg (lambda x,y: x*x+y)(2,3)
7#
```
## **Mapping functions**

- Lisp & Scheme have several mapping functions
- *map (mapcar in Lisp)* is the most useful
- It takes a function and  $\geq$ 1 lists and returns a list of the results of applying the function to elements taken from each list

```
> (map abs '(3 -4 2 -5 -6))
(34256)> (map + '(1 2 3) (4 5 6))
(579)> (map '(1 2 3) '(4 5 6) '(7 8 9))
(12 15 18)
```
#### More map examples

```
> (map cons '(a b c) '(1 2 3))
((a \cdot 1) (b \cdot 2) (c \cdot 3))> (map (lambda (x) (+ x 10)) '(1 2 3))
(11 \ 12 \ 13)> (map + '(1 2 3) '(4 5))
map: all lists must have same size; arguments were:
#<procedure:+> (1 2 3) (4 5)
=== context ===
```
/Applications/PLT/collects/scheme/private/misc.ss: *74:7*

## **Defining map**

Defining a simple "one argument" version of map is easy (define (map1 func list) (if (null? list) null (cons (func (first list)) (map1 func (rest list))))

## Define Lisp's every and some

- every and some take a predicate and one or more sequences
- When given just one sequence, they test whether the elements satisfy the predicate  $>(every odd? '(1 3 5))$ #t  $>$  (some even? '(1 2 3))

```
#t
```
• If given >1 sequences, the predicate takes as many args as there are sequences and args are drawn one at a time from them:

```
>(every > (1 3 5) (0 2 4))
```
### Defining every is easy

(define (every1 f list) :; note the use of the *and* function (if (null? list) #t (and (f (first list))  $(every1 f (rest list))))$ 

#### **Define some similarly**

(define (some1 f list) (if (null? list)  $#f$  $($ or (f (first list))  $(some1 f (rest list))))$ 

### Will this work?

- You can prove that P is true for some list element by showing that it isn't false for every one
- Will this work?

> (define (some1 f list)

 $(not (every1 (lambda (x) (not (f x)))$  list)))

 $>(some1 odd? '(2 4 6 7 8))$ 

#t

 $>$  (some1 (lambda (x) ( $>$  x 10)) '(4 8 10 12))

#t

## **filter)**

(filter  $\le$ f>  $\le$ list>) returns a list of the elements of  $\langle$  -list > which satisfy the predicate  $\langle$  f>

- > (filter odd? '(0 1 2 3 4 5))
- $(135)$
- $>$  (filter (lambda (x) ( $>$  x 98.6))

 $(101.1 98.6 98.1 99.4 102.2)$ 

 $(101.1 99.4 102.2)$ 

#### **Example: filter**

(define (filter1 func list)

:; returns a list of elements of list where funct is true (cond ((null? list) null) ((func (first list)) (cons (first list) (filter1 func (rest list))))  $($ #t (filter1 func (rest list))))

> (filter1 even? '(1 2 3 4 5 6 7))  $(246)$ 

## **Example: filter**

• Define *integers* as a function that returns a list of integers between a min and max

(define (integers min max)  $($ if ( $>$  min max) null

 $(cons min (integers (add1 min) max))))$ 

- Do prime? as a predicate that is true of prime numbers and false otherwise
- $>$  (filter prime? (integers 2 20) ) (2 3 5 7 11 13 17 19)

## Here's another pattern

• We often want to do something like sum the elements of a sequence

> (define (sum-list l)  $(if (null? I)$  $\Omega$ (+ (first l) (sum-list (rest l)))))

• Other times we want their product

(define (multiply-list l)

 $(if (null? I)$ 

1

 $(*$  (first I) (multiply-list (rest I))))

### Here's another pattern

• We often want to do something like sum the elements of a sequence

(define (sum-list I)

 $(if (null? I)$ 

 $\Omega$ 

 $(+ (first I) (sum-list (rest I))))$ 

• Other times we want their product

(define (multiply-list l)

 $(if (null? I)$ 

 $(* (first | (multiply-list (rest |))))$ 

#### **Example: reduce**

- Reduce takes (i) a function, (ii) a final value and (iii) a list of arguments Reduce of  $+$ , 0, (v1 v2 v3 ... vn) is just  $V1 + V2 + V3 + ...$  Vn + 0
- In Scheme/Lisp notation:

```
> (reduce + 0 '(1 2 3 4 5))
```

```
15
```

```
(\text{reduce} * 1 '(1 2 3 4 5))120
```
#### **Example: reduce**

(define (reduce function final list)  $(if (null? list)$ final (function (first list)  $(\text{reduce function final (rest list})))$ 

## (define (sum-list list) **Using reduce**

 $:$ ; returns the sum of the list elements

 $(\text{reduce} + 0 \text{ list})$ 

(define (mul-list list)

 $:$ ;; returns the sum of the list elements

 $(\text{reduce} * 1 \text{ list}))$ 

(define (copy-list list)

 $\gamma$ ; copies the top level of a list

 $(\text{reduce cons }')$  list))

(define (append-list list)

 $\gamma$ ; appends all of the sublists in a list

 $(\text{reduce append }')$  list))

#### The roots of mapReduce

- MapReduce is a software framework developed by Google for parallel computation on large datasets on computer clusters
- It's become an important way to exploit parallel computing using conventional programming languages and techniques.
- See Apache's Hadoop for an open source version
- The framework was inspired by functional programming's map, reduce & side-effect free programs

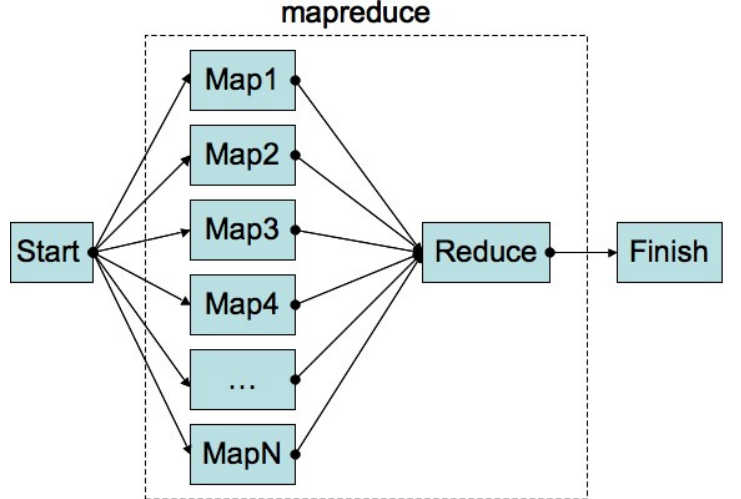

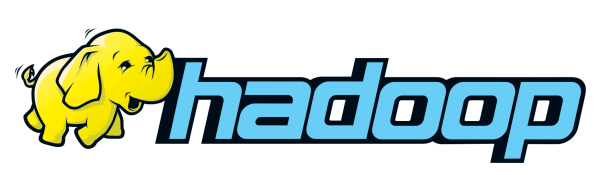

#### **Function composition**

- Math notation: *g* •*h* is a composition of functions *g* and *h*
- If  $f=q \cdot h$  then  $f(x)=g(h(x))$
- Composing functions is easy in Scheme

```
> compose 
#<procedure:compose> 
> (define (sq x) (* x x))
> (define (dub x) (* x 2))
> (sq (dub 10)) 
400 
> (dub (sq 10)) 
200
```

```
> (define sd (compose sq 
dub)) 
> (sd 10)
400 
> ((compose dub sq) 10) 
200
```
#### Defining compose

- Here's compose for two functions in Scheme (define (compose2 f g) (lambda  $(x)$  (f  $(g x)$ )))
- Note that compose calls lambda which returns a new function that applies *f* to the result of applying *g* to *x*
- We'll look at how the variable environments work to support this in the next topic, closures
- But first, let's see how to define a general version of compose taking any number of args

## **Functions with any number of args**

- Defining functions that takes any number of arguments is easy in Scheme (define (foo . args) (printf "My args:  $\sim a \n\langle n'' \n\text{args} \rangle$ ))
- If the parameter list ends in a symbol as opposed to null (cf. dotted pair), then it's value is the list of the remaining arguments' values (define  $(f \times y \cdot more-args) \dots$ )  $(define (map f. lists) ... )$

## **Compose in Scheme**

(define (compose . FS)

- :; Returns the identity function if no args given
- $(if (null? FS)$ 
	- $(lambda(x)x)$
	- $(\lambda)(\lambda)(\text{first FS})$  ((apply compose (rest FS)) x))))

; examples

(define (add-a-bang str) (string-append str "!"))

(define givebang

(compose string->symbol add-a-bang symbol->string))

(givebang 'set) ;  $==$  set!

; anonymous composition

((compose sqrt negate square)  $5$ ) ; ===> 0+5i

## A general every

- We can easily re-define other functions to take more than one argument (define (every fn. args)  $\left(\text{cond} \left( \text{(null? args)} \#f \right)\right)$  $((null? (first args)) #t)$ ((apply fn (map first args)) (apply every fn (map rest args)))  $(else #f)))$
- (every > '(1 2 3) '(0 2 3)) => #t
- (every > '(1 2 3) '(0 20 3)) => #f

### **Functional Programming Summary**

- List is the archetypal functional programming language
- It treated functions as first-class objects and uses the same representation for data & code
- The FP paradigm is a good match for many problems, esp. ones involving reasoning about or optimizing code or parallel execution
- While no pure FP languages are considered mainstream, many PLs support a FP style